## **Tips**

This activity only uses Codey, the detachable controller part of the Codey Rocky robot. If you unpack the robots ahead of class, for this activity you need only distribute the Codey part of the robot.

## **Solutions to Extensions**

1. The addition of a few blocks from the Display palette can make it a little easier to tap out Morse Code messages on Codey.

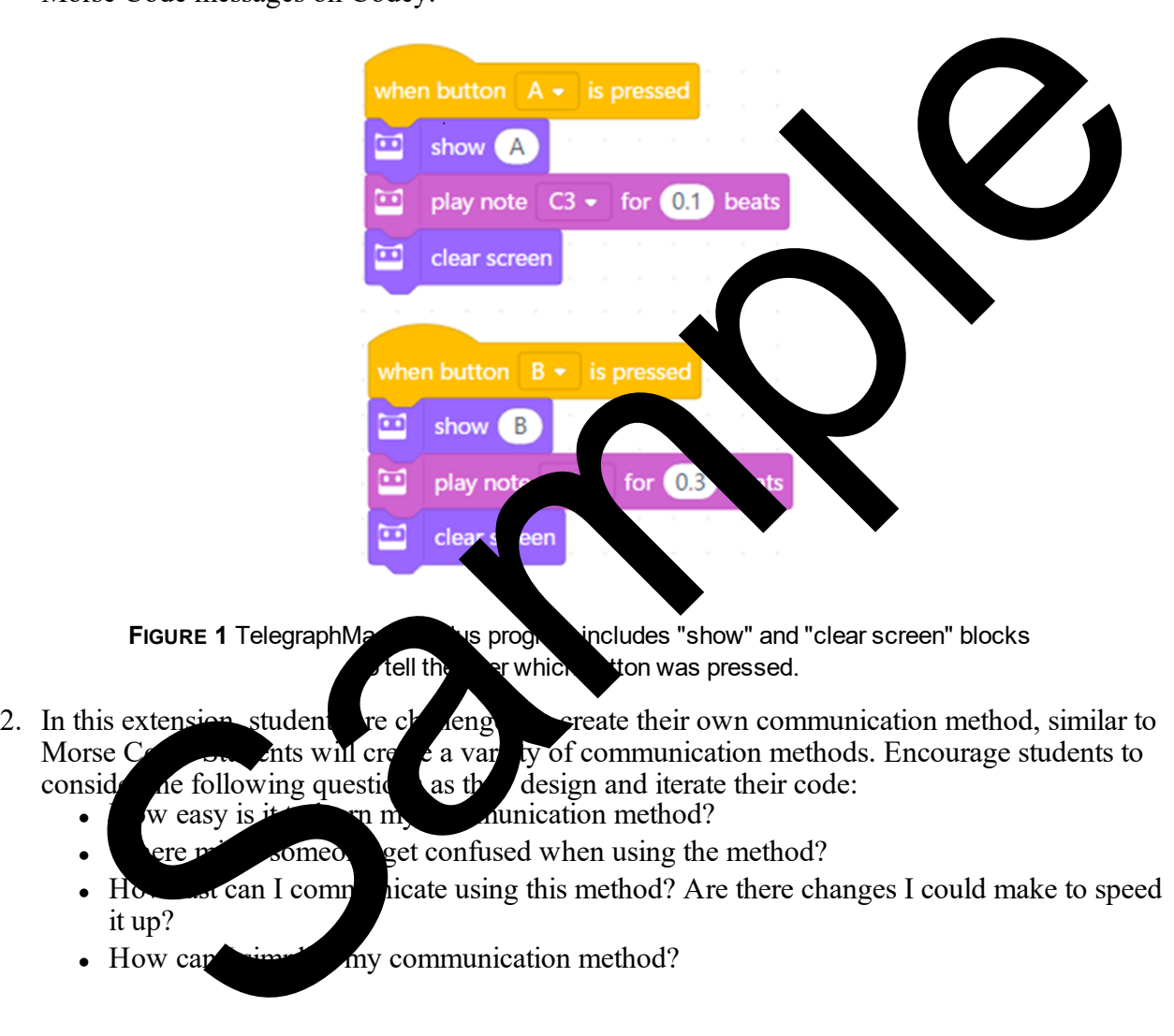

- How can  $\frac{1}{2}$  my communication method?